# ポータブルミュージックプレーヤ制御ソフトウェアへの PLSEの適用

2003MT023 井戸田 典子

2003MT057 水野 貴文 指導教員 野呂 昌満

2003MT076 成田 将友

# 1 はじめに

メーカーの商品戦略によりポータブルミュージックプ レーヤ (以下 PMP)の多種多様化が進み、新機能の追 加や既存の機能の見直しが頻繁におこなわれている. PMPへの機能の追加はハードウェアよりソフトウェア に依存した機器が多く、多様な要求に応えるには開発時 間を短縮化しなければならない.

機能の追加や変更をともなうユーザ要求が頻繁に発生す る、発生するたびに、初めからソフトウェアの開発をお こなうと開発時間が増加する。開発時間が増加すること で、機能の追加や見直しを頻繁におこなうことが難しく なる

開発時間の短縮化をはかるには製品に共通なアーキテク チャやコンポーネントをコア資産として再利用し、再利 用部品をひとつの開発サイクルごとに洗錬していくよう な系統的開発をおこなうことが必要と考える。系統的な 開発を支援する技術のひとつにプロダクトラインソフト ウェアエンジニアリング (以下 PLSE)[1][2] がある.

本研究の目的は、PMP 制御ソフトウェアを事例として PLSE を適用し、フィーチャ図とアーキテクチャの関係 を分析し、アーキテクチャの構築を容易にすることで ある.

本研究は以下のように進めた.

- · PMP のユーザ要求を抽出し、フィーチャ図を 作成
- オブジェクト指向をもちいて PMP 制御ソフト ウェアのアーキテクチャを構築
- フィーチャ図とアーキテクチャの対応づけ
- 対応法則を PMP 制御ソフトウェアへ適用し、機 能追加や変更を実現

# 2 PLSE

PLSE とはソフトウェア開発を系統的におこなうことを 支援する技術のひとつである。その方法として、コア資 産を開発し、共通のアーキテクチャのもと、それらを組 み合わせて製品の開発をおこなう、コア資産とは、要求 分析の結果、再利用可能部品およびアーキテクチャなど の開発に必要な全ての総称である. PLSE では以下の三 点の考えを中心に開発をおこう.

- ドメイン工学
- ーユーザ要求の抽出、コア資産の開発
- アプリケーション工学 ーコア資産の統合による製品の開発

# • 管理

#### -コア資産の共有, 管理

本研究ではフィーチャモデリングを適用してユーザ要求 のモデル化をおこなう、フィーチャに基づく開発手法の 代表的な考え方に FORM[2] がある. FORM のフィー チャとは、開発者がユーザ要求をシステムで実現可能な ものと定義している。フィーチャ図は以下の4つの階層 であらわしている.

- 特性層 機能特性、非機能特性のつながりをあらわす • 操作環境層
- ハードウェアに関する部分 (ボタンやディスプレ イ)をあらわす
- ドメイン技術層 ドメイン特有の技術をあらわす
- 実現技術層 一般的で他のドメインでも利用できる技術をあら わす

# 3 PMP 制御ソフトウェアのユーザ要求分析

PMP 制御ソフトウェアへのユーザ要求の抽出をおこな う、ユーザ要求からフィーチャを抽出することができ、 PMP 制御ソフトウェアを構成するフィーチャの関連を フィーチャ図を作成することでユーザ要求のモデル化を おこなう.

#### 3.1 ユーザ要求の抽出

PMP へのユーザ要求の抽出をおこなった. 必要不可欠 な要求は音楽を携帯し再生することである。再生方法に 対しても自分の好きな順番で再生したい、ランダムに再 生したいなど要求も様々である。ハードウェアに対する 要求も小型で携帯性に優れた機器がいい、記憶容量が多 い機器がいいなどがある.

#### 3.2 フィーチャ図の作成

ユーザ要求からフィーチャを抽出し、PMP 制御ソフト ウェアを構成するフィーチャの関連をフィーチャ図をも ちいて示す。フィーチャ図をもちいることでフィーチャ の共通部と可変部を表すことができる、作成した PMP 制御ソフトウェアのフィーチャ図を図1に示す。必須 フィーチャを音楽関連機能とし、それ以外を付加的な機 能とした.

# 4 PMP 制御ソフトウェアのアーキテクチャ の構築

PMP 制御ソフトウェアをオブジェクト指向で開発する ことにより構造の整理をおこなう. 開発する PMP の仕 様を以下に示す. 以下に示した機能が PMP 制御ソフト

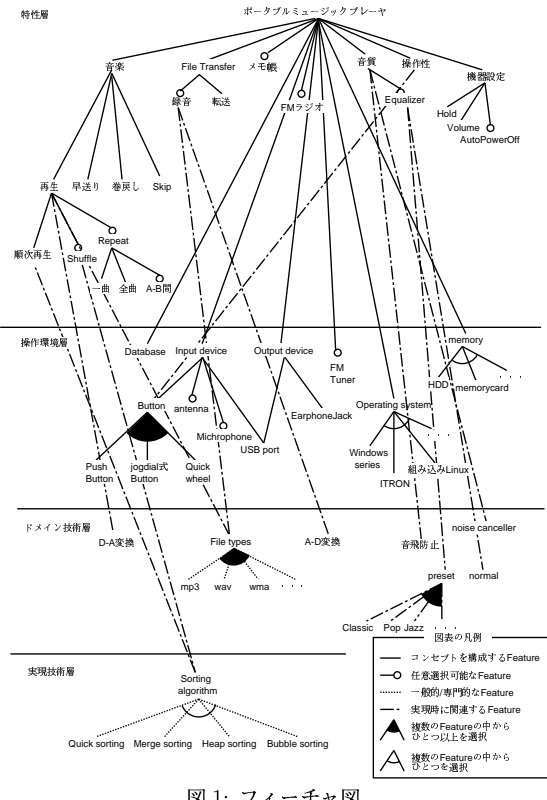

図1: フィーチャ図

ウェアの必須機能である.

- 曲の再生, 停止, 早送り, 巻戻し, スキップが可能
- 曲の転送には USB ポートを使用
- WAV ファイルの再生に対応

### 4.1 オブジェクト指向分析

PMP 制御ソフトウェアの構造を整理するために、オ ブジェクト指向分析をおこなった. PMP 制御ソフト ウェアの必須機能を満たすには入力装置として Button. USBport を, 出力装置として EarphoneJack, USBport が必要である. 曲データを管理する Database, 全体を 管理する PMPlayer が必要と考えた.

#### 4.2 オブジェクト指向設計

オブジェクト指向分析をもとに PMP 制御ソフトウェア のアーキテクチャを構築する. PMP 制御ソフトウェア のアーキテクチャの構築をおこなうさいに、以下のデザ インパターンを適用した.

- Composite パターン
- Command パターン
- Visitor パターン

ファイルデータの検索方法にアーティスト名、アルバ ム名、およびタイトル名をキーワードとした、キーワー ドでの検索を迅速におこなうために、ファイルデータを アーティスト名、アルバム名、およびタイトル名と階層 的に保持し、ファイルデータを木構造で管理した. 再帰 的な構造である木構造を容易に実現するためにデザイン パターンのひとつである Composite パターンをもちい

た. Command パターンによりデータベースへの要求を オブジェクトとしてカプセル化した。要求をカプセル化 することで検索方法の追加や変更に柔軟に対応できると 考えた.

PMP では種々のファイル形式を再生する事が可能であ り,種々のファイル形式を扱うためにファイルを多態性 で実現した. Visitor パターンをもちいてデータ構造と 処理を分離した. 分離することでファイルにおこなう処 理の追加が容易になると考えた.

我々が構築したアーキテクチャを図2に示す. 図2に 示したアーキテクチャが PMP 制御ソフトウェアのコア アーキテクチャと考えた.

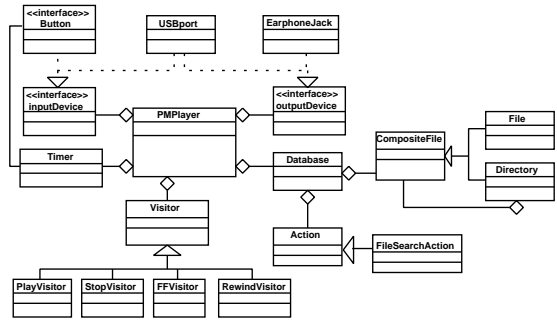

図 2: PMP 制御ソフトウェアのコアアーキテクチャ

#### アーキテクチャとフィーチャ図の対応関係 5.

PMP 制御ソフトウェアのコアアーキテクチャとフィー チャ図の対応づけをおこなう、対応づけの結果からアー キテクチャとフィーチャ図の対応法則を考えた.

# 5.1 PMP 制御ソフトウェアのコアアーキテクチャと フィーチャ図の対応

オブジェクト指向分析をもとに構築した PMP 制御ソ フトウェアのコアアーキテクチャとフィーチャ図の対 応づけをおこなう、操作環境層に図示されている必須 フィーチャは Operating System と memory を除き全 てフィーチャ名とクラス名が1対1で対応している. 例 えばフィーチャ図の Input device のサブフィーチャは クラス図では Input Device クラスのサブクラスとして 対応している。特性層の必須フィーチャである再生、早 送り, 巻戻しなどはそれぞれ Visitor クラスのサブクラ スとして対応している.

## 5.2 アーキテクチャとフィーチャ図との対応法則

対応づけの結果をもとに PMP 制御ソフトウェアのアー キテクチャとフィーチャ図との対応関係に法則がない かを考えた. 対応法則を考えるにあたり特性層のフィー チャと特性層以外のフィーチャでわけることができると 考えた.

#### 特性層の対応

特性層のフィーチャは機能特性、非機能特性を表してお りオブジェクト指向ではフィーチャとクラスは1対1で 対応することができない、そこで我々はアスペクト指向 を導入し特性層のフィーチャを機能アスペクトとして分 離することを考えた、分離した機能アスペクトは図3に

示すように、1つの機能を実現するフィーチャアスペク トの集合と、それを管理するクラスを用意することで表 すことができると考えた、新たにフィーチャを選択する と機能アスペクト内に選択したフィーチャアスペクト を追加し,管理するクラスのメソッドを変更することで 対応する. PMP 制御ソフトウェアの機能アスペクトは データベースに対する要求、データ構造に対する要求で 分離できると考えられる.

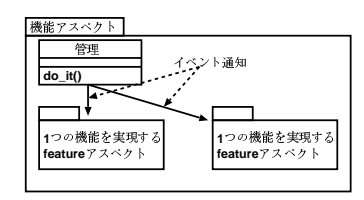

図 3: 特性層の機能追加の方法

# 特性層以外の対応

特性層以外のフィーチャの対応法則について考える. フィーチャ図では図4にあるようにオプショナル、オル タネイティブ、およびオアの記号を使用するのでそれぞ れについて考えた.

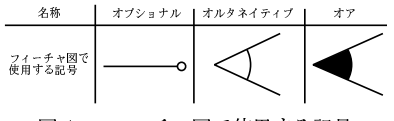

図 4: フィーチャ図で使用する記号

オプショナルフィーチャの追加は、追加するフィーチャ と1対1で対応するひとつのクラスとして部品化できる と考えた.

オルタネイティブフィーチャは図5に示すように、フ ィーチャを実現するコンポーネントを入れ換えることで 対応できると考えた.

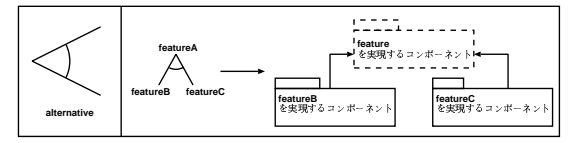

図 5: 特性層以外のオルタネイティブフィーチャの対応関係

オアフィーチャは図6に示すように、ClassBを呼び 出すのか, ClassC を呼び出すのか, それとも両方を呼 び出すのか管理している Management クラスを用意す る. 選択されたフィーチャを実現するコンポーネント を Management クラスと has a の関係であるインター フェースのサブクラスとして追加していくことで対応で きると考えた.

#### 複数のフィーチャと関連があるフィーチャの対応

フィーチャ図に示したフィーチャを実現するさいに、図 7に示すように複数のフィーチャと関連があるフィー チャがある. フィーチャ A, フィーチャ B コンポーネン トはフィーチャ C コンポーネントを共有している. 一 見するとフィーチャ A, フィーチャ B コンポーネントは それぞれに独立してフィーチャ C コンポーネントがあ

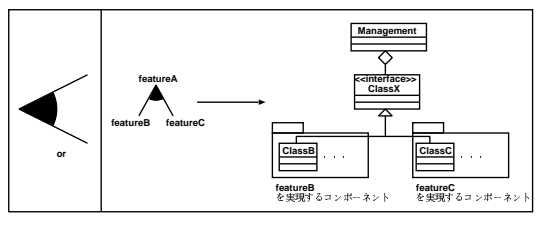

図 6: 特性層以外のオアフィーチャの対応関係

るように見える. 実際はフィーチャ A. フィーチャ B コ ンポーネントが同時にフィーチャ C コンポーネントを 共有している構造となっておりクロスカッティングして いる. だからクロスカッティングしているフィーチャC コンポーネントを抜き出すことでフィーチャとコンポー ネントが1対1で対応できると考えた.

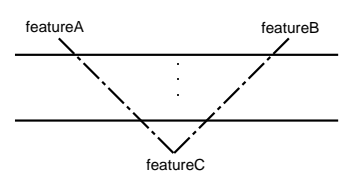

図 7: 上位フィーチャによる下位フィーチャの共有例

我々が考えた対応関係をオブジェクト指向設計した PMP 制御ソフトウェアのコアアーキテクチャに適用さ せる. 適用したコアアーキテクチャを図8に示す.

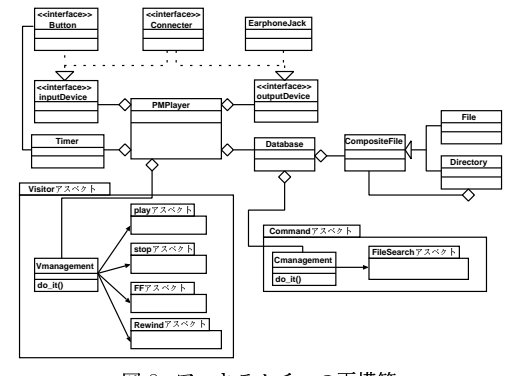

図 8. アーキテクチャの再構築

# 6 考察

PLSE を適用した PMP 制御ソフトウェアについて考察 する.

### 6.1 機能の追加 変更についての考察

PMP 制御ソフトウェアへの機能追加·変更について考 察する. 機能アスペクトとして特性層のフィーチャを分 離することにより各機能の追加時の変更箇所が少なくな る. 変更箇所が少ないと、機能の追加·変更が容易であ ると考えられる. 機能追加の例として Shuffle 機能の追 加をあげる.Shuffle 機能はデータベースのファイル検 索方法を新たに追加することで実現できると考えられ る. 追加·変更部分について図9に示す.

Shuffle 機能の追加は図9に示すように RandomeSearch アスペクトを追加し、Cmanagement クラスのメソッド の記述を変更することで追加ができる。機能を追加する

時に Cmanagement クラスを変更するだけで追加でき るので、機能の追加が容易であると考えられる.

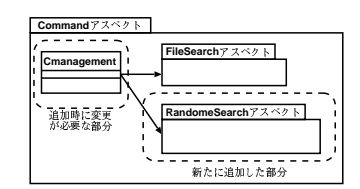

図 9: Shuffle 機能の追加によるアーキテクチャの変更部分

#### 6.2 PLSE とアーキテクチャについての考察

我々が考えた対応法則が成り立つか対応法則をもとに PMP 制御ソフトウェアに機能追加をおこない、アーキ テクチャを容易に構築することができるか考察する. オ プショナルフィーチャ,オルタネイティブフィーチャ, およびオアフィーチャそれぞれについての考察をおこ なう.

オプショナルフィーチャの例として、ハードウェアに ディスプレイを追加し、ユーザが聞きたい曲をアーティ スト名、アルバム名、およびタイトル名と階層的に選択 することができる閲覧機能を追加する. 新たなハード ウェアの追加は特性層以外の対応法則に従って、ディス プレイを制御する Display クラスを Output Device ク ラスのサブクラスとして追加する。追加にともない、呼 び出しコードを PMPlayer クラスに記述する. 閲覧機 能の追加はディスプレイに表示するデータの検索方法を 追加することで実現できるので特性層の対応法則に従 う. Command アスペクトに ReferenceDataSearch ア スペクトを追加し、Cmanagement クラスのメソッドの 記述を変更することで追加ができる。追加した様子を図 10に示す、オプショナルフィーチャの追加方法として、 我々が考えた法則は成り立つ.

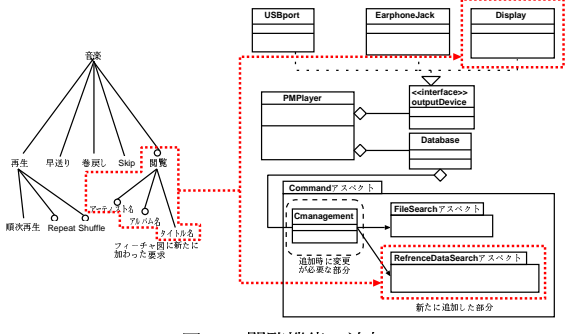

図 10: 閲覧機能の追加

オルタネイティブフィーチャの例として、Connecterの 変更を考え、曲の転送を USB ポートからファイヤーワ イヤ対応に変更する. Connecter の変更は特性層以外の 対応法則に従って、USBport クラスを取り外し、取り 外した箇所に FireWire クラスを取り付け、インスタン ス生成をするコードを書き換える。変更した様子を図 11 に示す. オルタネイティブフィーチャの変更方法も, 我々が考えた法則は成り立つ.

オアフィーチャの例として、扱えるファイル形式を新た

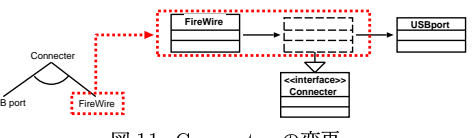

図 11: Connecter の変更

に追加する. ファイル形式を追加するには追加するファ イル形式のクラスを用意し、File クラスのサブクラスと して追加していく、追加したファイル形式のクラスの再 生方法などは Visitor アスペクト内の play アスペクト, stop アスペクトなどに記述する. 追加した様子を図 12 に示す。オアフィーチャの追加方法も、我々が考えた法 則は成り立つ.

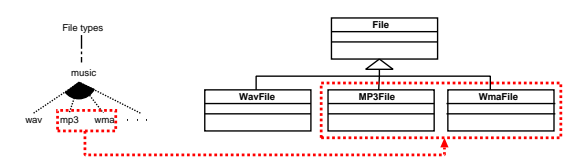

図12: 新たなファイル形式の追加

機能追加をおこなった結果、我々が考えた対応法則は成 り立つと予想できる。対応法則にもとづいてアーキテク チャを構築することができるので、新機能の追加や変更 時にアーキテクチャの構築が容易になり、開発時間の短 縮がはかれると考えられる.

#### おわりに  $7 -$

本研究ではフィーチャ図とコアアーキテクチャの対応づ けの結果から対応法則を考えた、対応法則にもとづいて PMP 制御ソフトウェアに機能追加をおこない対応法則 が成り立つことを確認し、アーキテクチャの構築が容易 になるか考察した.

今後の課題として、本研究室で提案されている E-AOSAS++を適用しアーキテクチャの構築をすること で各部品の独立性や生産性をあげることがあげられる.

#### 謝辞 8.

本研究を進めるにあたり熱心な御指導をいただいた野呂 昌満教授, 有益なアドバイスを下さった張漢明先生, 蜂 巣吉成先生,大学院生のみなさまに深く感謝致します. また、いつも励まし合いがんばってきた野呂研究室、張 研究室のみなさまに感謝致します.

# 参考文献

- [1] Kyo C. Kang, Jaejoon Lee, and Patrick Donohoe, "Feature-Oriented Product Line Engineering", IEEE Software, vol. 19, No. 4, pp. 58-62, 2002.
- [2] Kyo C. Kang, Sajoong Kim, Jaejoon Lee, Kijoo Kim, Gerard Jounghyun Kim, and Euiseob Shin, "FORM: A Feature-Oriented Reuse Method with Domain-Specific Reference Architectures," POSTECH, pp. 28, 1998.